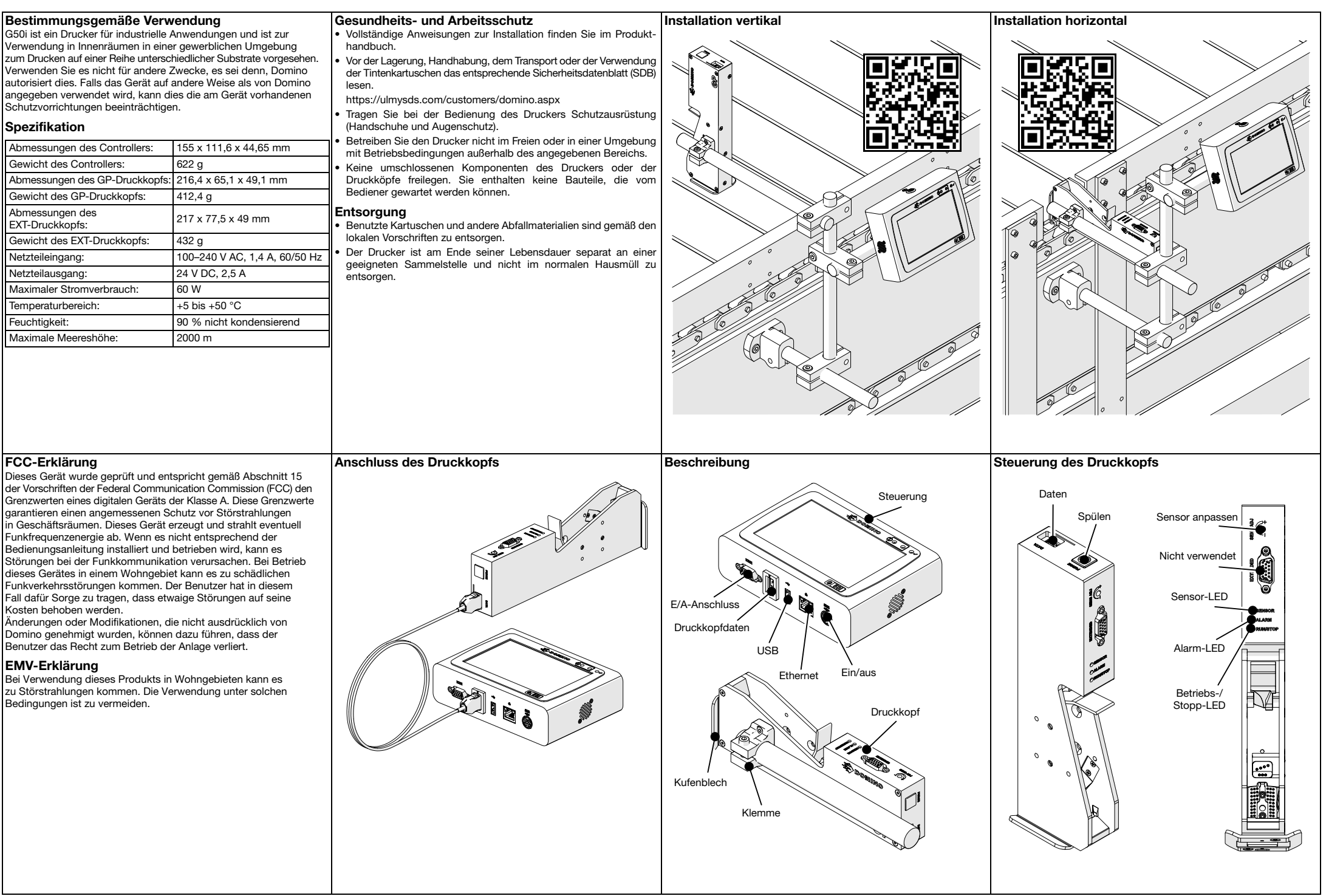

Domino G50i Referenzhandbuch für Bediener

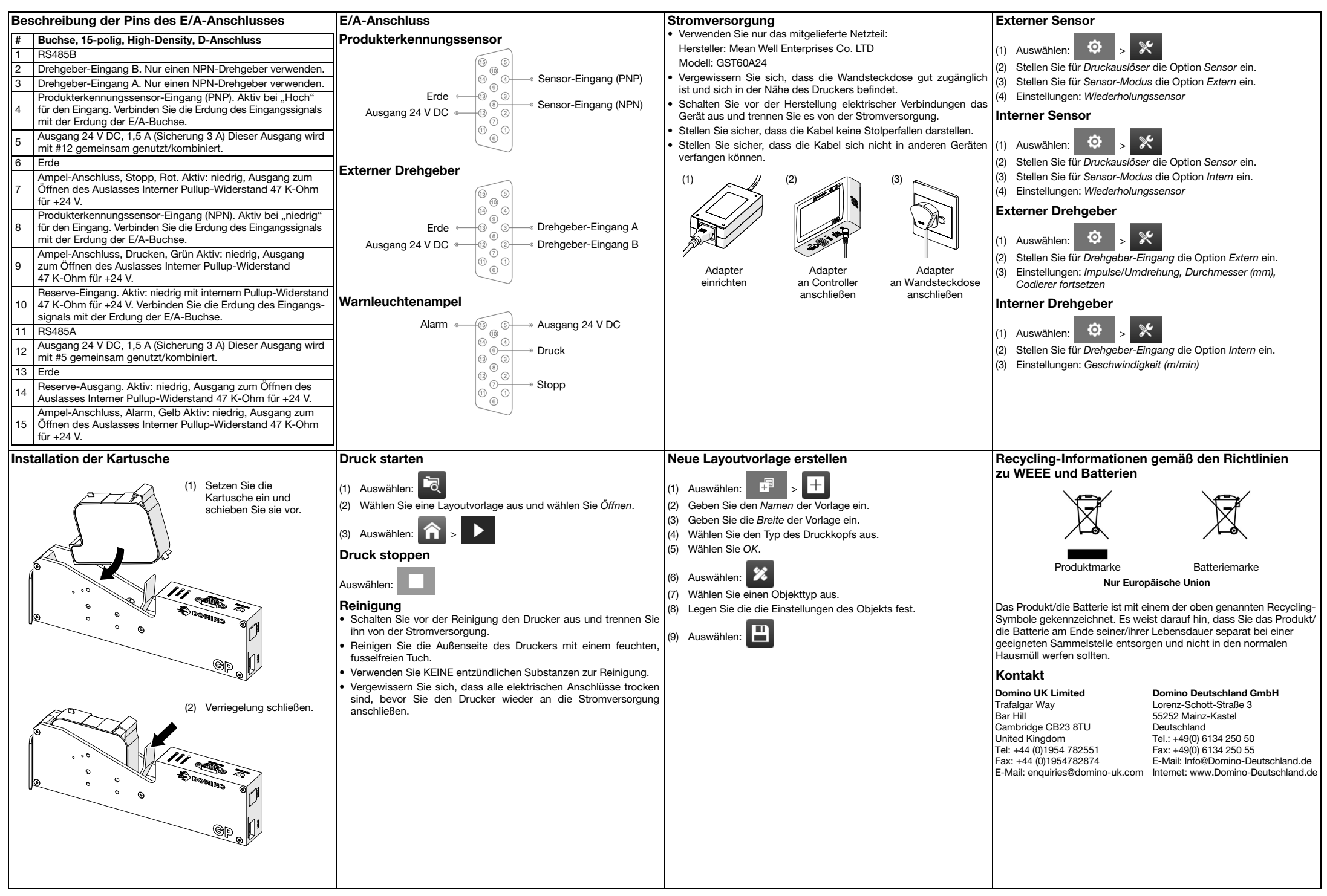

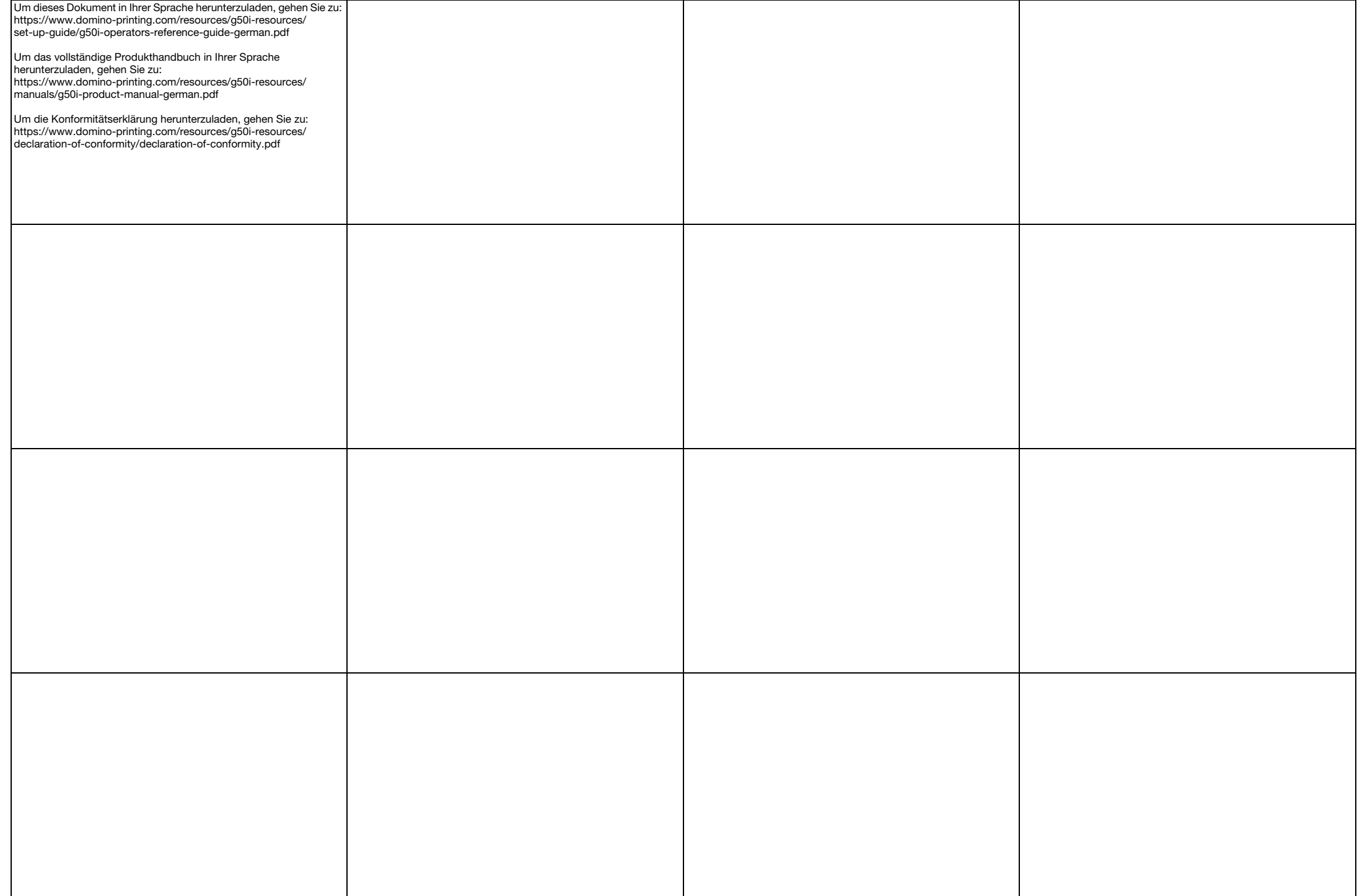

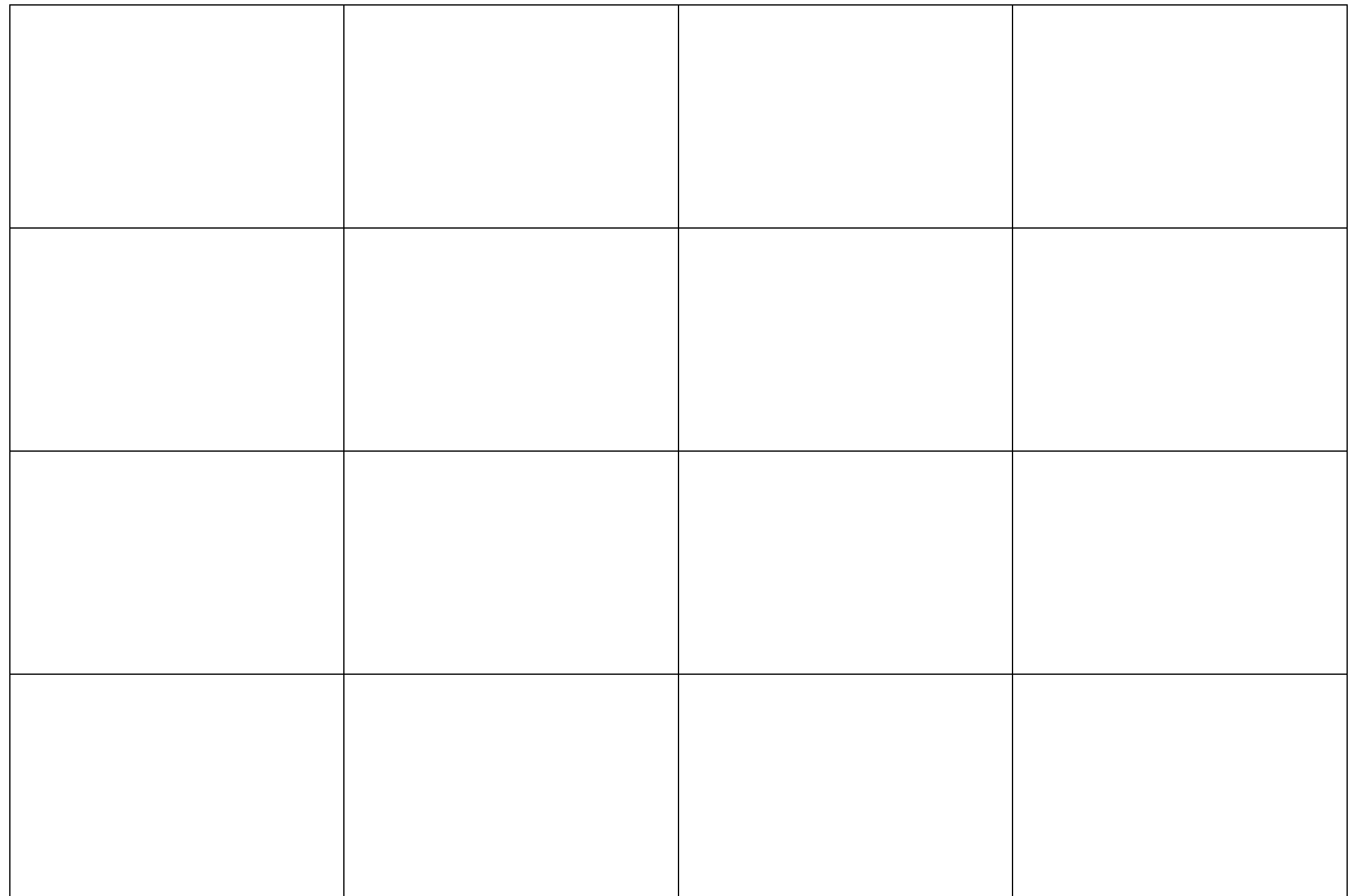